# **OFERTA FORMATIVA**

#### **Detalles de contacto**

Avda Europa 21, 28108 Alcobendas

Email: formacion.ecs.es@arrow.com Phone: +34 91 761 21 51

# **Fundamentals of Metrics Monitoring in Splunk** splunk> **Observability**

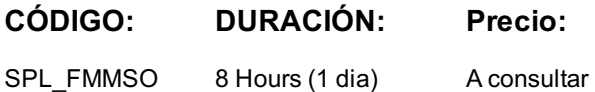

### **Description**

This course serves as the foundation for all other Splunk Observability courses. It is targeted towards DevOps/SRE/Observability teams, Senior On-call Engineers, Onboarding and Monitoring Strategists and Developers. This 6-hr course provides a fundamental understanding of Metrics Monitoring in Splunk Observability such as the metrics data model and different types of metadata. See how you can interact with data using built-in content, search for metrics, find more information about a metric, visualize and alert on metrics. Learn to use appropriate rollups, interpret chart data based on chart resolution, rollups, and analytic functions. All concepts are taught using lectures and scenario-based hands-on activities. Note:This course was formerly known as Splunk Infrastructure Monitoring Fundamentals. The new course contains additional content and hands-on labs.

#### **Objetivos**

Description

- Define components of the metrics data model
- Discriminate between types of metadata
- Interact with data using built-in content
- Create dashboards using best practices
- Find and visualize metrics
- Alert on metrics
- Correctly interpret data in charts based on rollups, analytic functions and chart resolution

# **Requisitos Previos**

Introduction to Splunk Infrastructure Monitoring (eLearning)

# **Programa**

Module 1 - Metrics Data Model Define components of the Splunk IM Data ModelMetrics, MTS, datapoints Data resolution, rollups List the components of a datapoint Module 2 – Types of Splunk Metrics Metadata Discriminate between types of metadata Use metadata to segment your data Interact with data using the Infrastructure Navigator and built-in dashboards Module 3 – Finding and Visualizing Metrics Search for metrics Visualize a metric in a chart Create dashboards and dashboard groups Distinguish between different chart visualization types Module 4 – Using Rollups and Analytic Functions Correctly apply rollups and analytic functions Interpret data in charts Module 5 – Alerting on Metrics Create a detector from a chart Clone a detector Create standalone detector Create a muting rule

# **Fechas Programadas**

A petición. Gracias por contactarnos.

# **Información Adicional**

Esta formación también está [dispo](https://edu.arrow.com/es/contactenos/?courseCode=SPL_FMMSO&courseName=Fundamentals+of+Metrics+Monitoring+in+Splunk+Observability)nible en modalidad presencial. Por favor contáctenos para más información.